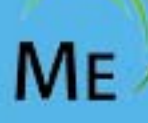

# ManageEngine Training

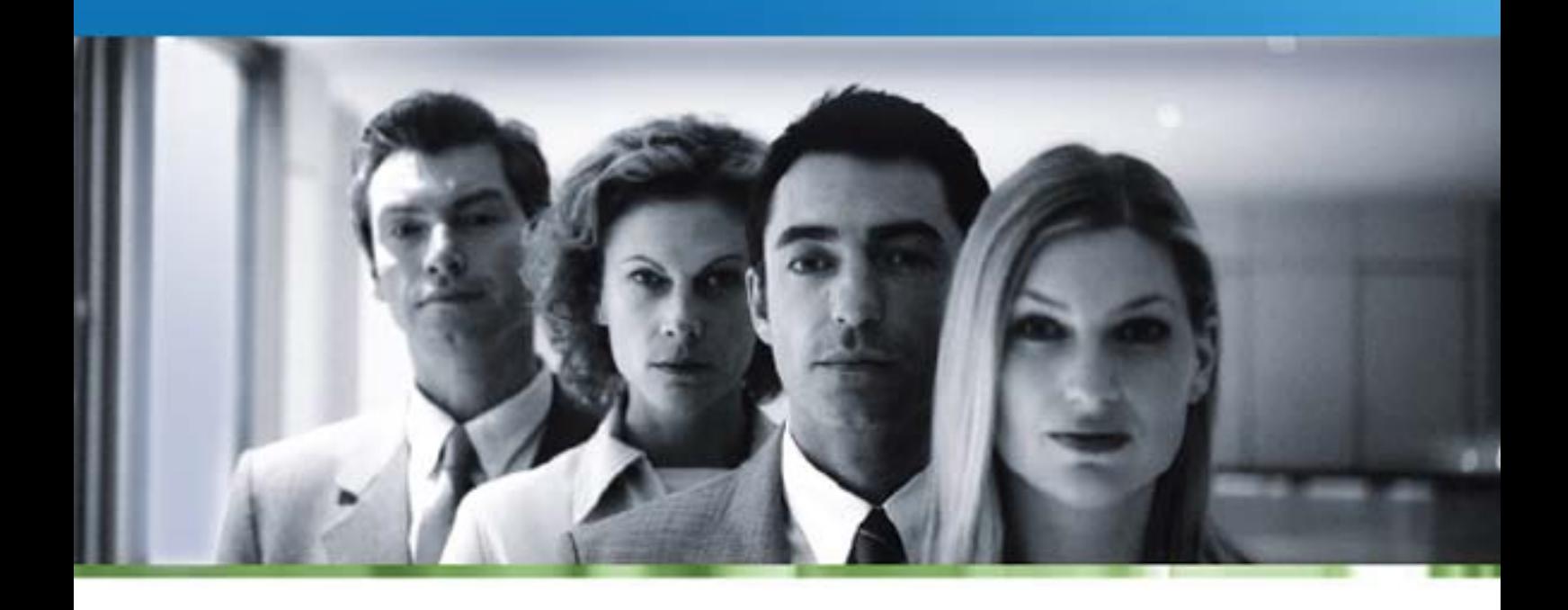

**Firewall Analyzer** 

# **ManageEngine Firewall Analyzer Training**

This training is designed to equip users with the knowledge to work with Firewall Analyzer. In this training, you will learn about the best practices that helps you get started with Firewall Analyzer.

The duration of the course is two days, with a seven-hour session each day and can be extended subject to consultation and implementation needs if any.

- Course Objectives
- Who Should Attend
- Course Agenda

#### **Course Objective**

Firewall Analyzer training shortens the learning cycle and makes your network staff manage your network more productively right away. At the end of this course you will be able to use Firewall Analyzer to:

- Centrally collect, archive, analyze logs from heterogeneous network security devices - Firewalls, VPNs, IDS/IPS and Proxy servers
- Generate employee internet monitoring reports, bandwidth monitoring reports, configuration change management reports
- Perform end-point security monitoring & analysis, capacity planning, security policy enforcement & firewall audit reporting

#### **Course Audience**

If you are an IT Manager, Security Manager, Security/ System Administrator, Managed Security Service Provider (MSSP) going to deploy Firewall Analyzer in your environment for firewall monitoring. Basic knowledge about the firewalls, security devices is required.

#### **Course Agenda**

- Introduction
- Description of the product
- Main features of the product
- Address the user problem

# **Installing Firewall Analyzer Application**

- Check the minimum hardware requirement
- Supported operating systems for deployment
- Supported browsers for user interface
- Ports required for the software's use
- Procedure to install the software
- Install the software as service, application

# **Get Started**

- Start the Firewall Analyzer
- Connect to Firewall Analyzer
- Configuring Firewalls to send logs in real time
- Import firewall logs to process

# **Deployment Setup**

- Configure users and access levels
- Configure Mail, SMS server

# **Reports**

- Types of reports security, bandwidth, compliance, change, rules, trend
- Create custom report
- Customize existing reports
- Convert the search result as reports
- How to schedule report generation
- How to receive reports via email in various formats
- Use Ask ME to get routine customized reports

#### **Compliance Reports**

- Security audit report
- Configuration analysis report
- Change management report

#### **Advanced Reports**

- Application reports
- Used and Unused rules report

#### **Connection diagnosis**

• Diagnose the live firewall connections

# **Alerts**

- Create alert profiles
- Get alerts notified via email, SMS
- Run program/ script on alert generation
- Alert Administration

#### **Search**

- Simple search
- Advanced search for forensic analysis

#### **MSSP**

- Set up for MSSP Rebranding
- Customize the dashboard

# **System Setup**

- Configure syslog servers
- Configure Check Point firewalls
- Configure working hours
- Customize the reports view
- Configure DNS Settings
- Configure firewall credentials and profiles

# **Admin Setup**

- Classify protocols into protocol groups
- Configure internal networks
- Enable external user authentication
- Configuring archive settings
- Email alert when the Firewall Analyzer stops collecting log data
- Access Firewall Analyzer database
- View Firewall Analyzer
- server details

#### **Miscellaneous**

- MySQL performance tuning
- Calculate archive and index storage size and plan
- Configuring MS SQL database
- How to migrate from MySQL to MS SQL database
- and vice versa
- How to export and import report, alert, and filter profiles
- How/ When to use trouble shooting tools in Firewall Analyzer
- Backup and Maintenance tips
- Best Practices

Signup for our [Classroom Training](http://manageengine.adventnet.com/training.html) or [Register](http://manageengine.adventnet.com/signup.html) for a training at your location now!